## **怎么快速通过抖店店铺新手期的考核 2024技术攻略!超好用)**

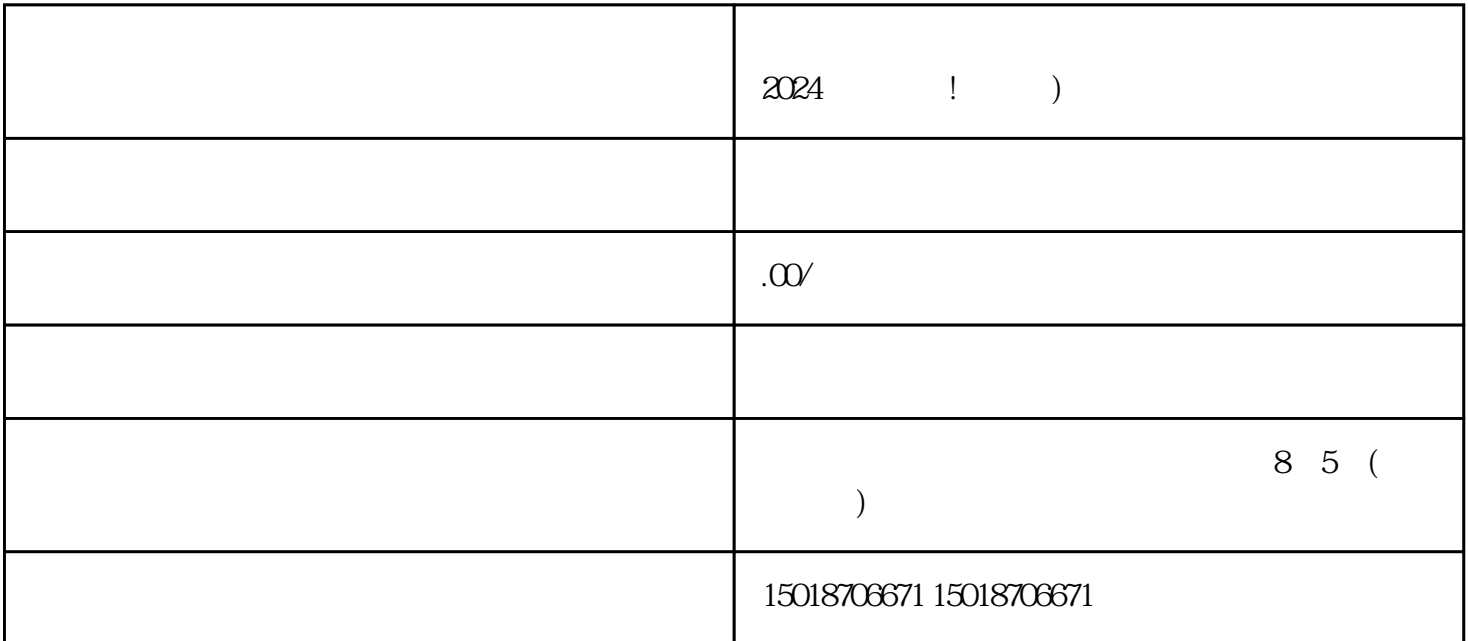

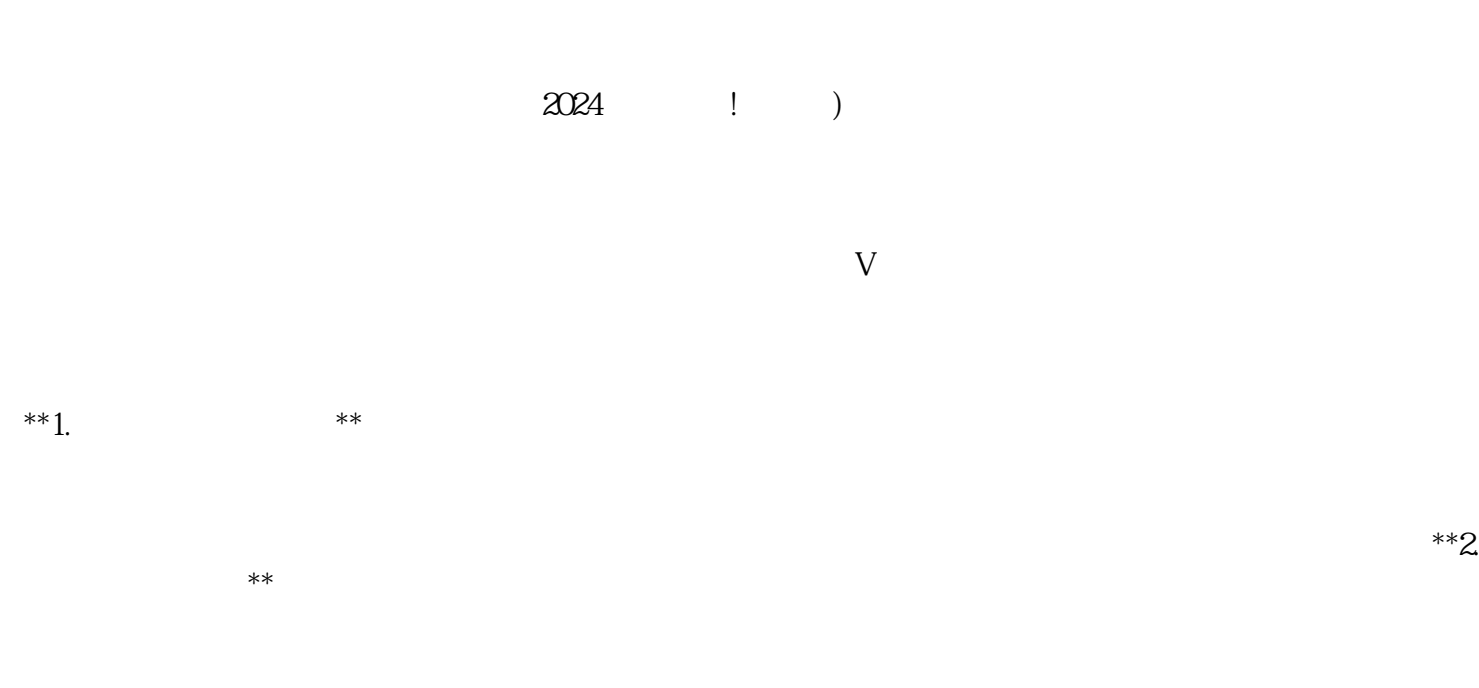

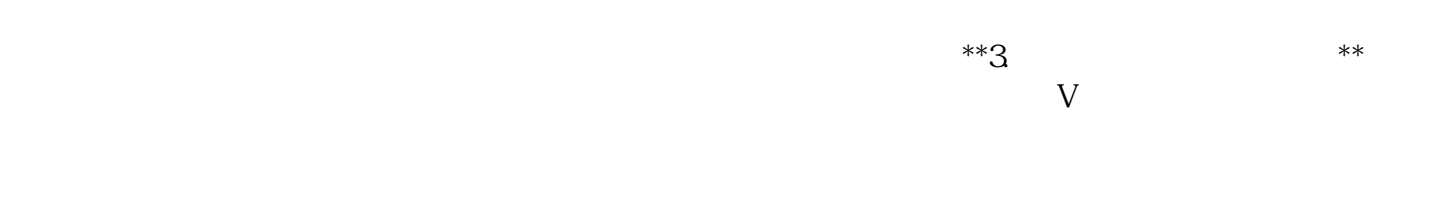

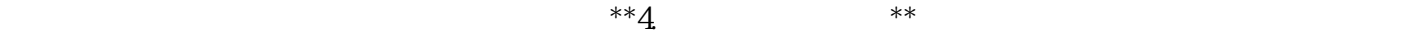

 $V$  $\alpha$  2024